**Coding with Kids** 

**Douglas Webster** 

Sep 03, 2022

# **OPTIONS**

| 1 | Just Logic                              |                                                  |                                |  |  |  |
|---|-----------------------------------------|--------------------------------------------------|--------------------------------|--|--|--|
|   | 1.1                                     | Key Goals                                        | 3                              |  |  |  |
|   | 1.2                                     | Options                                          | 3                              |  |  |  |
| 2 | Just                                    | Code                                             | 5                              |  |  |  |
|   | 2.1                                     | Key Goals                                        | 5                              |  |  |  |
|   | 2.2                                     | Options                                          | 5                              |  |  |  |
| 3 | Just                                    | Hardware                                         | 7                              |  |  |  |
|   | 3.1                                     | Key Goals                                        | 7                              |  |  |  |
|   | 3.2                                     | Options                                          | 7                              |  |  |  |
|   | Hardware and Code 9                     |                                                  |                                |  |  |  |
| 4 | Hard                                    | lware and Code                                   | 9                              |  |  |  |
| 4 | <b>Hard</b><br>4.1                      |                                                  |                                |  |  |  |
| 4 |                                         | Iware and Code         Key Goals         Options | 9                              |  |  |  |
|   | 4.1                                     | Key Goals                                        | 9<br>9<br>11                   |  |  |  |
|   | 4.1<br>4.2                              | Key Goals                                        | 9<br>9<br>11                   |  |  |  |
|   | 4.1<br>4.2<br>Cont                      | Key Goals                                        | 9<br>9<br><b>11</b><br>11      |  |  |  |
| 5 | 4.1<br>4.2<br><b>Cont</b><br>5.1        | Key Goals                                        | 9<br>9<br><b>11</b><br>11      |  |  |  |
| 5 | 4.1<br>4.2<br><b>Cont</b><br>5.1<br>5.2 | Key Goals                                        | 9<br>9<br>11<br>11<br>11<br>13 |  |  |  |

Coding with kids can be a *great* way to not only teach them some skills that will help them with their own lives, but also *create or strengthen* some lasting **bonds between you and them.** 

Here is some new content from VS Code.

Here is a **shiny** new note.

Throughout your journey you will both likely learn new concepts and terms that will expand your horizons and provide hours of enjoyment.

**Note:** Some kids have problems with screen time and if you leave them unattended with a screen and they have access to things like YouTube or games, they may not stay focused on the task at hand.

There are lots of great options for where to start, and *Just Logic* is a great place to start. Note that the *best starting point* is another way to refer to the same place but give your link some title.

For details about the hardware and code options, see Options section for hardware and code

### ONE

## **JUST LOGIC**

All of the options below involve not screens at all – they are simply physical objects and some problems to be solved.

## 1.1 Key Goals

The main goals regarding logic that you might persue with some of the options below are as follows:

- Understand basic logic
  - indented item
- Use available options
- Apply problem solving techniques
- Have fun :)

## 1.2 Options

- 1.2.1 CodeMaster
- 1.2.2 Robot Turtles
- 1.2.3 Primo / Cubetto

#### TWO

## JUST CODE

## 2.1 Key Goals

### 2.2 Options

2.2.1 Scratch

#### 2.2.2 KidsRugby

#### 2.2.3 Python

Here is some code:

```
def countAdjacent(p, c, r yChange, xChange):
    global board
    adjacentCount = 0
    while True :
        c = c + xChange
        if c < 0 or c > 7:
            return adjacentCount
        r = r + yChange
        if r < 0 or r > 7:
            return adjacentCount
    if board[c][r] == p:
            adjacentCount = adjacentCount
    else:
        return adjacentCount
```

And here is some C# code just in case you wanted to see it:

```
private static string GetMessageFromException(Exception ex)
{
    if (ex == null) return "";
    if (ex.InnerException != null)
    {
        return GetMessageFromException(ex.)
```

(continues on next page)

(continued from previous page)

} **return** ex.Message

## 2.2.4 Hopscotch

}

#### THREE

## JUST HARDWARE

## 3.1 Key Goals

## 3.2 Options

#### 3.2.1 Arduino

Arduino is an open source electronics platform that is great for both adults and kids.

https://www.arduino.cc/

### 3.2.2 Snap Circuits

Snap Circuits is a great electronics platform consisting of plastic board and electronic components that you snap together based on project guides to learn basic electronic concepts.

#### 3.2.3 Project Bloks (in development)

Project Bloks is on the web at https://projectbloks.withgoogle.com/ and is a new project from Google that is still being developed but looks pretty awesome if you have younger kids that want to learn logic and flow.

## FOUR

## HARDWARE AND CODE

## 4.1 Key Goals

## 4.2 Options

The following table offers some simple comparisons of the different platforms....

| Platform        | Self-<br>Contained | Cost  | Flexibility | Description                                                                                                    |  |  |  |
|-----------------|--------------------|-------|-------------|----------------------------------------------------------------------------------------------------|--|--|--|
| Raspberry Pi    | No                 | \$30  | Limitless   | Mini computer board with<br>GPIO pins for interfacing<br>and experimentation                                           |  |  |  |
| Lego Mindstorms | Yes                | \$350 | Medium      | Lego robotics system with<br>motors and sensors. Build<br>a robot, then write logic to<br>move it around and do stuff. |  |  |  |

Table 1: Comparison

### 4.2.1 Raspberry Pi (Family)

Here's what a Raspberry Pi 2 and a Sense Hat look like:

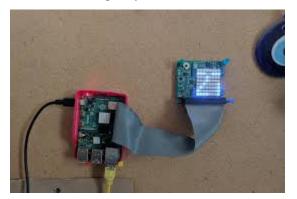

With these you can do cool things like program your own version of Connect-4 - you will need to consider how to check for a win by evaluating options as shown in the diagram below:

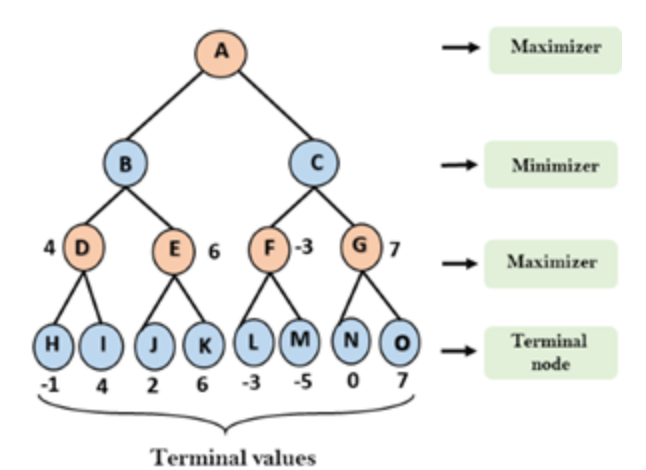

4.2.2 Lego Mindstorms

FIVE

## CONTENTS

# 5.1 Accepted Content Guidelines

# 5.2 Making Suggestions

5.2.1 What to Include

## SIX

## WORKFLOW

6.1 Overview

# 6.2 Key Scenarios

- 6.2.1 Add New Page(s)
- 6.2.2 Editing Existing Pages(s)